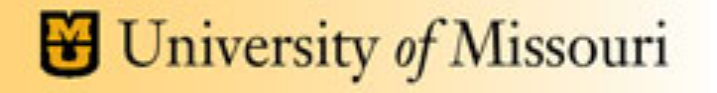

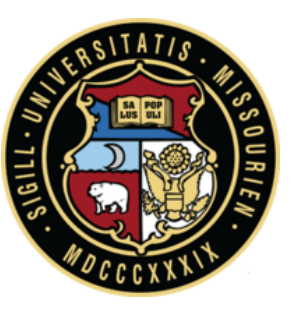

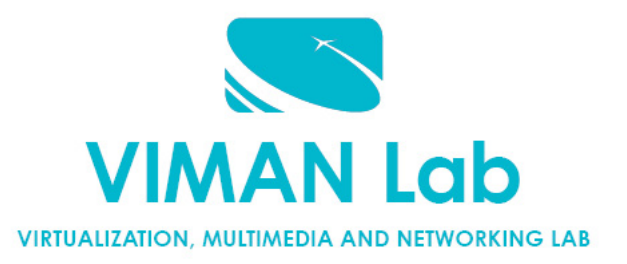

# AWS Concepts and Lab Intro

### **Saptarshi Debroy, Minh Nguyen**

### *Contact: Prasad Calyam*

*Slides adapted from Hwang, Fox, Dongarra & Programming Amazon EC2, Vliet, Paganelli* 

# Growth of AWS

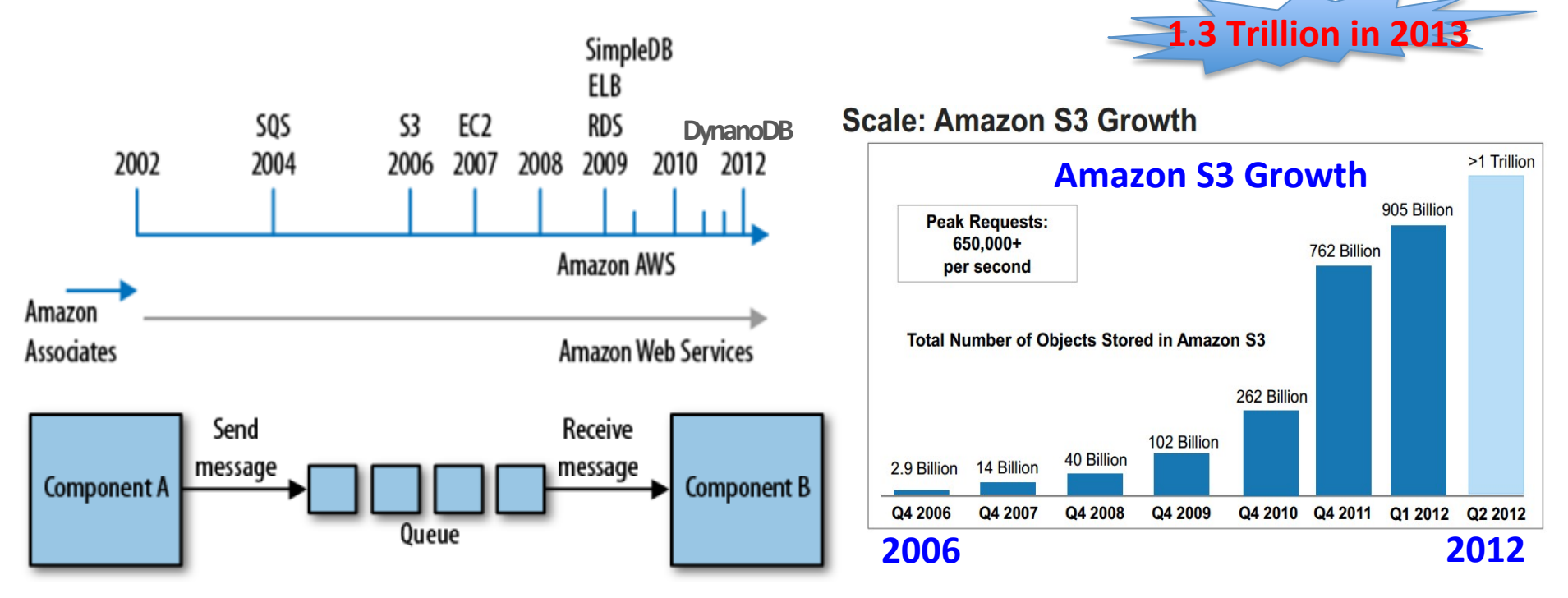

- AWS "Simple Queue Service" fosters 'decoupled' service oriented architecture message passing
	- "Developers can move data between distributed components of their applications that perform different tasks, without loosing messages or requiring each component to be always available"
- S3 Storage, EC2 Compute, ELB Load Balancing, RDS Relational Database, SimpleDB

## AWS Free-Tier

#### **Amazon Web Services**

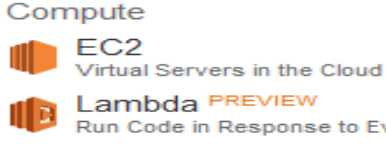

Run Code in Response to Events

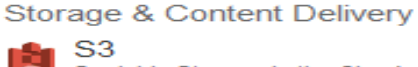

Scalable Storage in the Cloud

**Storage Gateway** Integrates On-Premises IT Environments with Cloud Storage

Glacier Archive Storage in the Cloud

**CloudFront** Global Content Delivery Network

#### Database

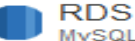

MySQL, Postgres, Oracle, SQL Server, and Amazon Aurora

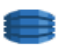

DynamoDB Predictable and Scalable NoSQL Data Store

ElastiCache In-Memory Cache

Redshift Managed Petabyte-Scale Data Warehouse Service

#### Networking

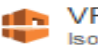

**VPC** Isolated Cloud Resources

**Direct Connect** Dedicated Network Connection to **AWS** 

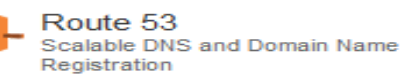

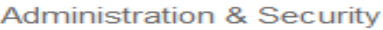

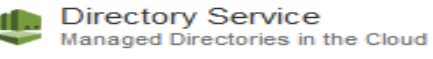

- **Identity & Access** Management Access Control and Key Management
- **Trusted Advisor** AWS Cloud Optimization Expert

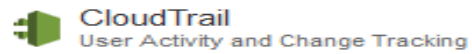

Config PREVIEW Resource Configurations and Inventory

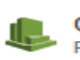

CloudWatch Resource and Application Monitoring

#### Deployment & Management

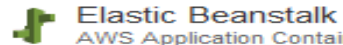

**AWS Application Container OpsWorks** 

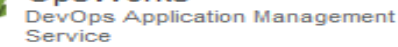

CloudFormation **Templated AWS Resource Creation** 

CodeDeploy Automated Deployments

#### Analytics

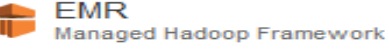

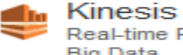

Real-time Processing of Streaming **Big Data** Data Pipeline

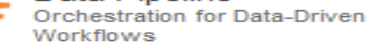

#### **Application Services**

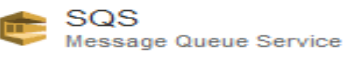

- **SWF** Workflow Service for Coordinating **Application Components**
- AppStream Low Latency Application Streaming
- a Cha **Elastic Transcoder** Easy-to-use Scalable Media Transcoding

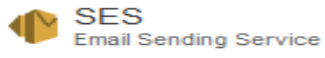

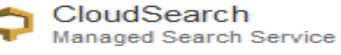

#### **Mobile Services**

Cognito User Identity and App Data Synchronization

> **Mobile Analytics** Understand App Usage Data at Scale

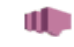

**SNS Push Notification Service** 

#### **Enterprise Applications**

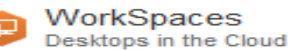

Zocalo

Secure Enterprise Storage and **Sharing Service** 

## Free Usage Restrictions

#### AWS Free Tier (Per Month):

#### Elastic Compute Cloud (EC2)

- . 750 hours of Amazon EC2 Linux t.2 micro instance usage (1 GiB of memory and 32-bit and 64-bit platform support) - enough hours to run continuously each month\*
- . 750 hours of Amazon EC2 Microsoft Windows Servert t.2 micro instance usage (1 GiB of memory and 32-bit and 64-bit platform support) - enough hours to run continuously each month\*
- . 750 hours of an Elastic Load Balancer plus 15 GB data processing\*
- 30 GB of Amazon Elastic Block Storage in any combination of General Purpose (SSD) or Magnetic, plus 2 million I/Os (with EBS Magnetic) and 1 GB of snapshot storage\*

#### Simple Storage Service (S3)

• 5 GB of Amazon S3 standard storage, 20,000 Get Requests, and 2,000 Put Requests\*

#### DynamoDB

25 GB of Storage, 25 Units of Read Capacity and 25 Units of Write Capacity - Enough to handle up to 200M requests per month with Amazon DynamoDB.\*\*

#### Relational Database Service (RDS)

- 750 hours of Amazon RDS Single-AZ Micro DB Instances, for running MySQL, PostgreSQL, Oracle BYOL or SQL Server (running SQL Server Express Edition) - enough hours to run a DB Instance continuously each month\*
- . 20 GB of database storage, in any combination of RDS General Purpose (SSD) or Magnetic storage
- . 10 million I/Os (for use with RDS Magnetic storage; I/Os on RDS General Purpose (SSD) storage are not separately billed)
- . 20 GB of backup storage for your automated database backups and any user-initiated DB Snapshots

#### Simple Workflow (SWF)

. 1,000 Amazon SWF workflow executions and a total of 10,000 activity tasks, signals, timers and markers, and 30,000 workflow-days.\*\*

#### Simple Queue Service (SQS) and Simple Notification Service (SNS)

- 1,000,000 Requests of Amazon Simple Queue Service\*\*
- . 1,000,000 Requests, 100,000 HTTP notifications and 1,000 email notifications for Amazon Simple Notification Service\*\*

#### Amazon Elastic Transcoder

. 20 minutes of SD transcoding or 10 minutes of HD transcoding\*\*

#### CloudWatch

. 10 Amazon Cloudwatch metrics, 10 alarms, and 1,000,000 API requests\*\*

#### **Data Transfer**

• 15 GB of bandwidth out aggregated across all AWS services\*

#### Data Pipeline

- 3 low frequency preconditions running on AWS per month\*
- . 5 low frequency activities running on AWS per month\*

#### ElastiCache

. 750 hours of Amazon ElastiCache - enough hours to run a Cache Node continuously each month.\*

#### **Amazon Mobile Analytics**

. 100 million free events per month\*\*

# \$100 Promotional Code/Student Tier

You can access -

- AmazonRedshift
- **AWSDirectConnect**
- AmazonCloudcast
- AWSQueueService
- **AmazonVPC**
- AmazonElastiCache
- AmazonSES
- AmazonSIS
- AmazonCloudSearch
- AmazonSNS
- AmazonRoute53
- AWSStorageGateway
- **AmazonEC2**
- AmazonDynamoDB
- **ElasticMapReduce**
- Amazon ETS
- AmazonSimpleDB
- **AmazonRDS**
- AWSDataTransfer
- AWSSupportBasic
- **AmazonS3**
- **AmazonCloudFront**
- AWSElasticBeanstalk
- AmazonGlacier
- AWS Lambda
- AWS Key Management **Service**
- **CloudWatch**
- AWS cognito
- **Amazon ELB**
- **Students will receive a \$100 AWS usage credit code from me/TA via e-mail**
- **Although each assigned lab session will only use free-tier resources**, the credit is helpful if there are accidental charges or if a student would like to experiment with any advanced AWS capabilities
- **If a student exceeds the \$100 usage credit, he/she will be responsible for payment of any overage charges**

# Example Application Hosting in AWS

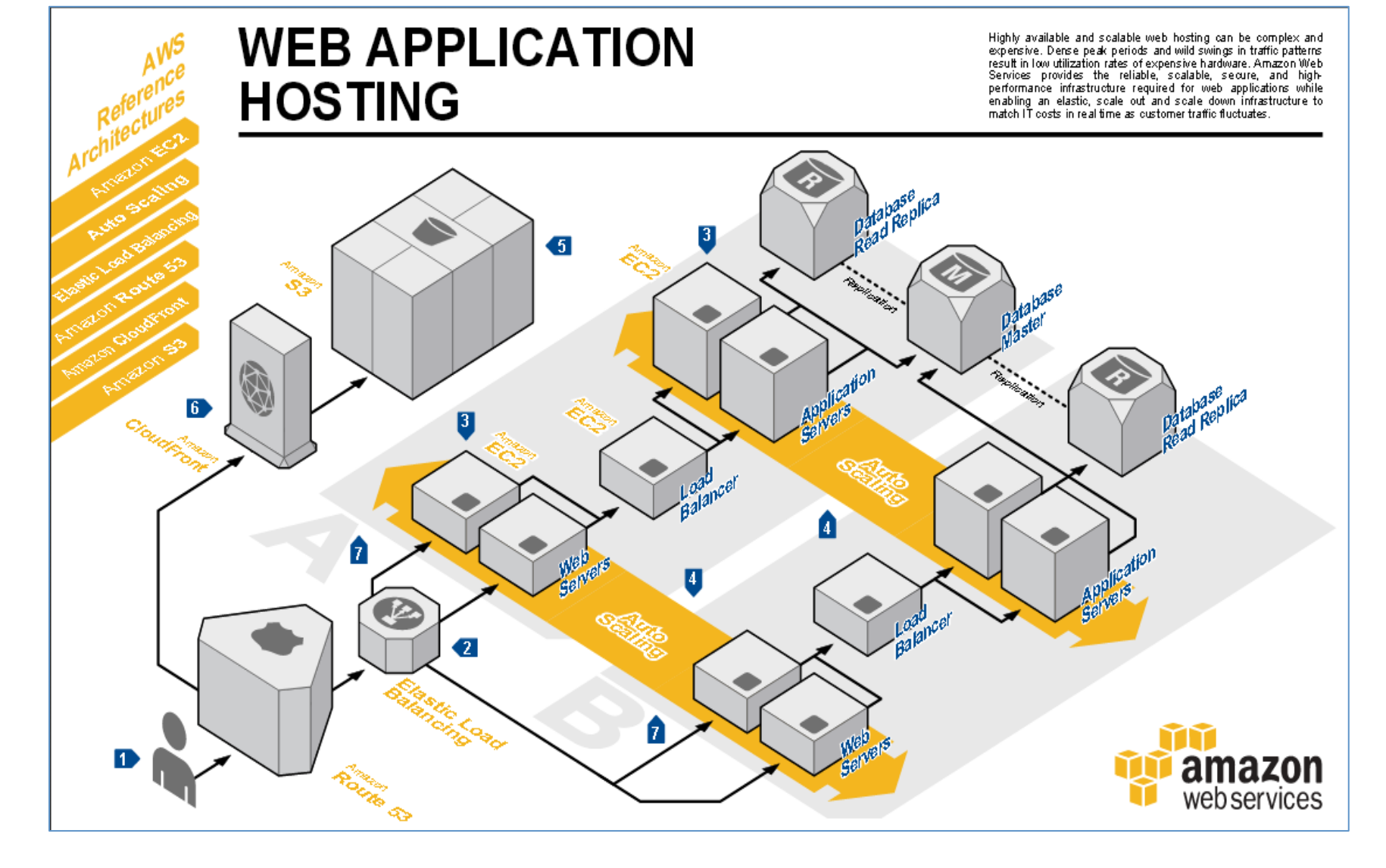

## AWS Regions

11 regions, 28 availability zones (1 to 6 data centers)…

~1.4 million servers worldwide!!

## **AWS Global Infrastructure**

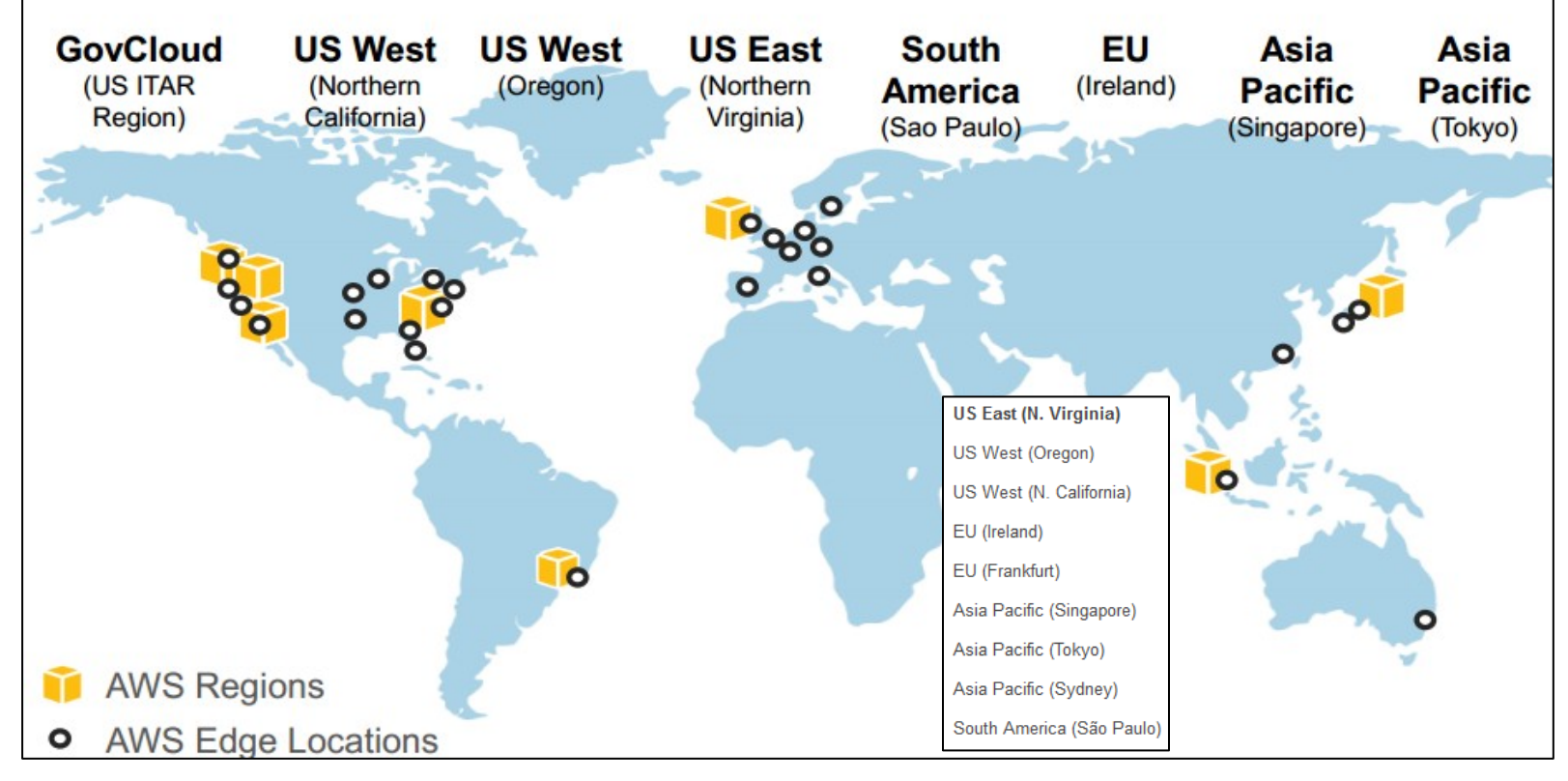

More Introduction Information about AWS at  $-$  (especially see different networking setups allowed by AWS including 'Direct Connect') http://www.slideshare.net/AmazonWebServices/03-introduction-to-aws

# Interesting must-read article…

- T. Morgan, "A Rare Peek Into The Massive Scale of AWS", Nov. 2014
	- http://www.enterprisetech.com/2014/11/14/rare-peek-massivescale-aws/

# Lab Steps

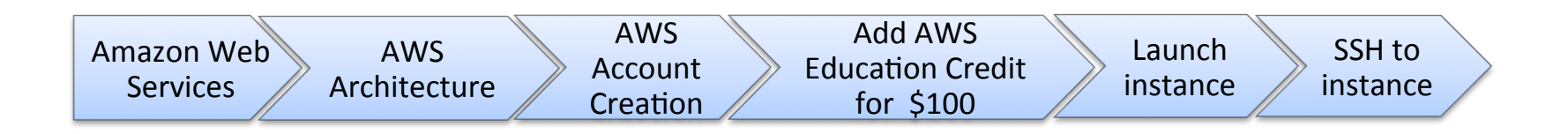

- **Lab AWS Account Setup, Services Overview, Resource Discovery, and Instance Setup**
- **Purpose of the Lab**
	- Understand definitions of various Amazon Web Services (AWS) and their use in cloud computing based web applications that are accessible over the Internet through an AWS account
	- Use the AWS account for the discovery, reservation and access of virtual compute/storage infrastructure instances

## AWS Platform Example Deployment

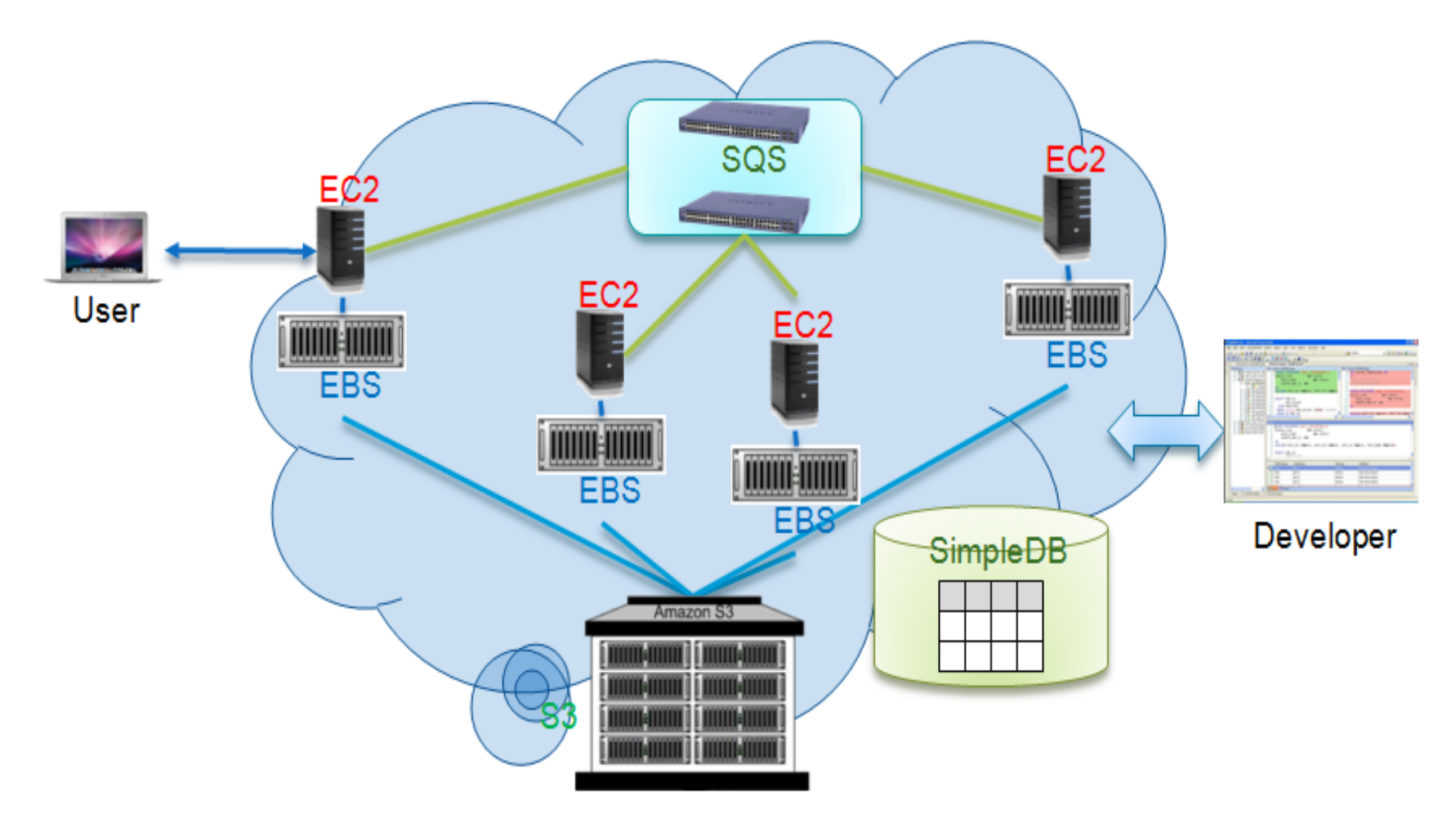

# AWS Execution Environment

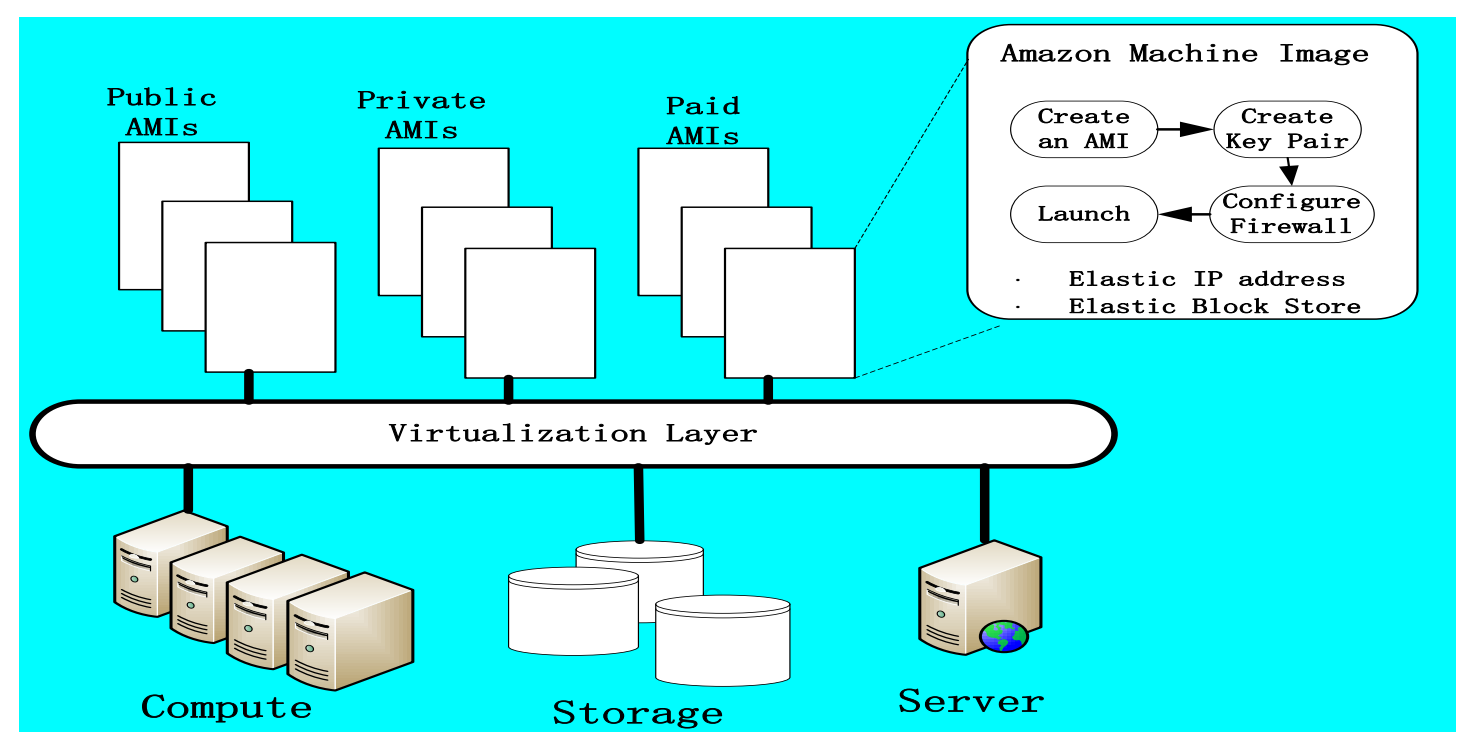

- **Private AMI:** Images created by you, which are private by default; you can grant access to other users to launch your private images
- **Private AMI:** Images created by users and released to the community, so anyone can launch instances based on them and use them any way they like
- Paid AMI: You can create images providing specific functions that can be launched by anyone willing to pay you per each hour of usage on top of AWS charges

# AWS Access Credentials

- Credential type you use depends on the type of AWS API
	- **Access Keys** 
		- To make secure REST or Query protocol requests to any AWS service API
		- Parts and Usage
			- *Access Key ID*—Your Access Key ID identifies you as the party responsible for service requests; you include it in each request, so it's not a secret
			- *Secret Access Key*—Each Access Key ID has a Secret Access Key associated with it; This key is used to calculate the digital signature that you include in the request; Your Secret Access Key is a secret, and only you and AWS should have it

### – **X.509 Certificates**

- To make secure SOAP protocol requests to AWS service APIs
- Parts and Usage
	- *X.509 Certificate*  holds the public key and related metadata; You include it in each service request, so it's not a secret
	- *Private Key*—Each certificate has a private key associated with it; Use the private key to calculate the digital signature to include in the request; Your private key is a secret, and only you should have it and AWS doesn't keep a copy

### – **Key Pairs**

- To launch and then securely access your Amazon EC2 instances
- You can make as many as you like by giving friendly names (can't replace any particular key pair)
- Private key that you keep with you; Public key that AWS keeps to allow access

# Install your first AWS-hosted Web App!

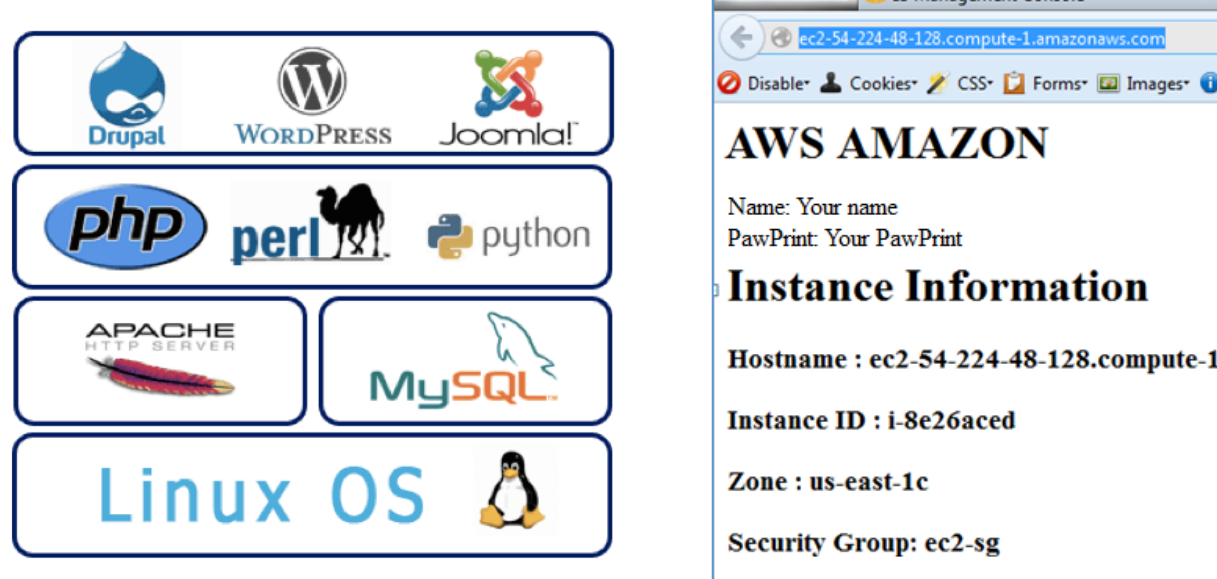

- http://ec2-54-224...1.amazonaws.com/ × S3 Management Console  $+$ O Disable & Cookies / CSS | Forms @ Images O Information | Miscellaneous / Outline / Resize Hostname: ec2-54-224-48-128.compute-1.amazonaws.com
- Install HTTP, PHP and MySQL LAMP package in your instance
- Read Hostname, Instance ID, Zone and Security Group from Instances Data from metadata set and show it on the web page
- Clean-up resources remove snapshot, detach/remove volume

## Recap: Example Application Hosting in AWS

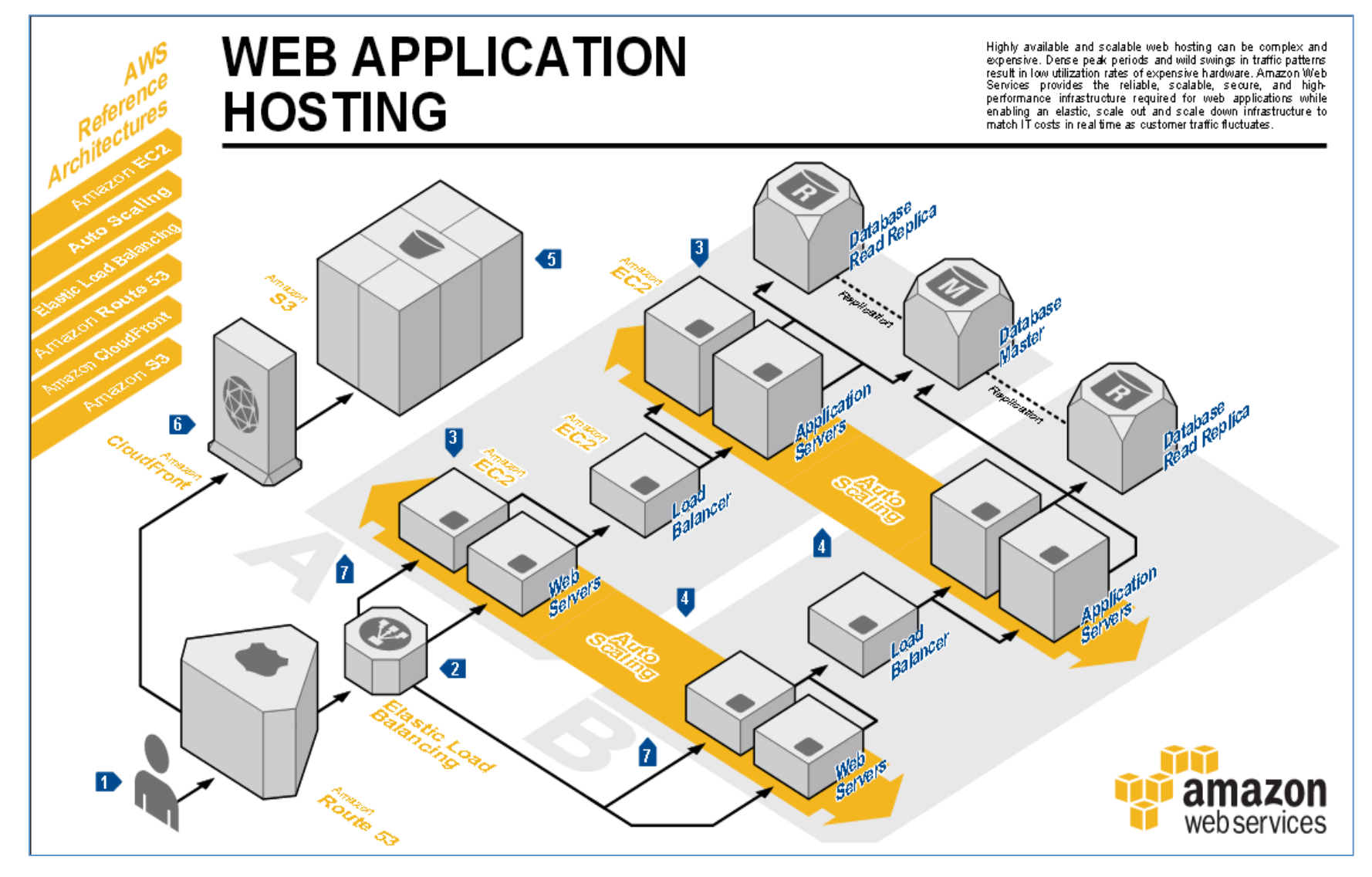

# Cost Saving Considerations in AWS

## • **On-Demand Instances**

– Pay for compute capacity by the hour with no long-term commitments

## • **Reserved Instances**

– Make a low, one-time payment for each instance you want to reserve and in turn receive a significant discount on the hourly charge for that instance

## • **Spot Instances**

– Bid on unused EC2 capacity and run those instances for as long as their bid exceeds the current Spot Price

# Other Best Practices…

- AWS Lab Reading
	- http://media.amazonwebservices.com/AWS\_Cloud\_Best\_Practices.pdf
		- Design for failure and nothing will fail
		- Decouple your components
		- Implement elasticity
		- Think parallel
		- Keep dynamic data closer to compute and static data closer to user
		- Know security and performance tradeoffs
- Another great link for high scalability, architecture case studies
	- http://highscalability.com 'Building bigger, faster, more reliable websites'
	- YouTube Architecture
		- http://highscalability.com/youtube-architecture
	- Good Dashboard Example:
		- http://stackexchange.com/performance